# **MOOVIC** Horaires et plan de la ligne GPX de métro

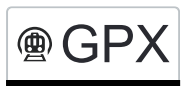

**And South South September 2018** [Téléchargez](https://moovitapp.com/index/api/onelink/3986059930?pid=Web_SEO_Lines-PDF&c=Footer_Button&is_retargeting=true&af_inactivity_window=30&af_click_lookback=7d&af_reengagement_window=7d&GACP=v%3D2%26tid%3DG-27FWN98RX2%26cid%3DGACP_PARAM_CLIENT_ID%26en%3Dinstall%26ep.category%3Doffline%26ep.additional_data%3DGACP_PARAM_USER_AGENT%26ep.page_language%3Dfr%26ep.property%3DSEO%26ep.seo_type%3DLines%26ep.country_name%3DSuisse%26ep.metro_name%3DGen%25C3%25A8ve&af_sub4=SEO_other&af_sub8=%2Findex%2Ffr%2Fline-pdf-Switzerland-3522-3753175-189050567&af_sub9=View&af_sub1=3522&af_sub7=3522&deep_link_sub1=3522&deep_link_value=moovit%3A%2F%2Fline%3Fpartner_id%3Dseo%26lgi%3D189050567%26add_fav%3D1&af_ad=SEO_other_GPX_Interlaken%20Ost%20-%20Zweisimmen_Gen%C3%A8ve_View&deep_link_sub2=SEO_other_GPX_Interlaken%20Ost%20-%20Zweisimmen_Gen%C3%A8ve_View) **GPX** Téléchargez

La ligne GPX de métro (Interlaken Ost - Zweisimmen) a 6 itinéraires. Pour les jours de la semaine, les heures de service sont:

(1) Interlaken Ost→Zweisimmen: 09:08 - 16:08(2) Interlaken Ost→Zweisimmen: 11:08(3) Zweisimmen→Interlaken Ost: 09:39(4) Zweisimmen→Interlaken Ost: 11:39 - 16:39

Utilisez l'application Moovit pour trouver la station de la ligne GPX de métro la plus proche et savoir quand la prochaine ligne GPX de métro arrive.

#### **Direction: Interlaken Ost→Zweisimmen**

8 arrêts [VOIR LES HORAIRES DE LA LIGNE](https://moovitapp.com/switzerland-3522/lines/GPX/189050567/7619206/fr?ref=2&poiType=line&customerId=4908&af_sub8=%2Findex%2Ffr%2Fline-pdf-Switzerland-3522-3753175-189050567&utm_source=line_pdf&utm_medium=organic&utm_term=Interlaken%20Ost%20-%20Zweisimmen)

Interlaken Ost

Interlaken West

Spiez

Wimmis

Oey-Diemtigen

Erlenbach Im Simmental

Boltigen

Zweisimmen

## **Horaires de la ligne GPX de métro**

Horaires de l'Itinéraire Interlaken Ost→Zweisimmen:

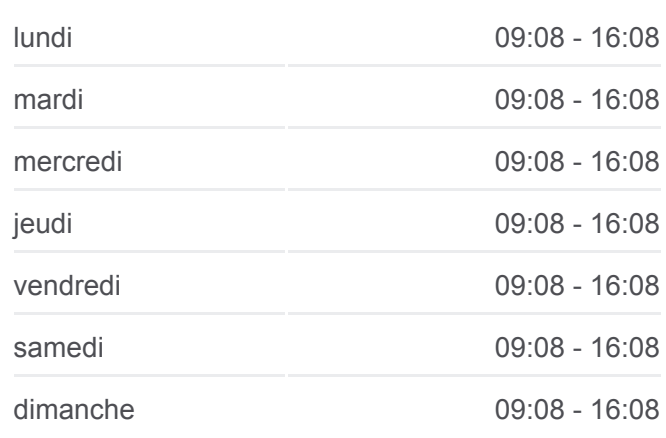

**Informations de la ligne GPX de métro Direction:** Interlaken Ost→Zweisimmen **Arrêts:** 8 **Durée du Trajet:** 72 min **Récapitulatif de la ligne:**

#### [Plan de la ligne GPX de métro](https://moovitapp.com/switzerland-3522/lines/GPX/189050567/7619206/fr?ref=2&poiType=line&customerId=4908&af_sub8=%2Findex%2Ffr%2Fline-pdf-Switzerland-3522-3753175-189050567&utm_source=line_pdf&utm_medium=organic&utm_term=Interlaken%20Ost%20-%20Zweisimmen)

**Direction: Interlaken Ost→Zweisimmen** 8 arrêts [VOIR LES HORAIRES DE LA LIGNE](https://moovitapp.com/switzerland-3522/lines/GPX/189050567/7619509/fr?ref=2&poiType=line&customerId=4908&af_sub8=%2Findex%2Ffr%2Fline-pdf-Switzerland-3522-3753175-189050567&utm_source=line_pdf&utm_medium=organic&utm_term=Interlaken%20Ost%20-%20Zweisimmen)

Interlaken Ost

Interlaken West

Spiez

Wimmis

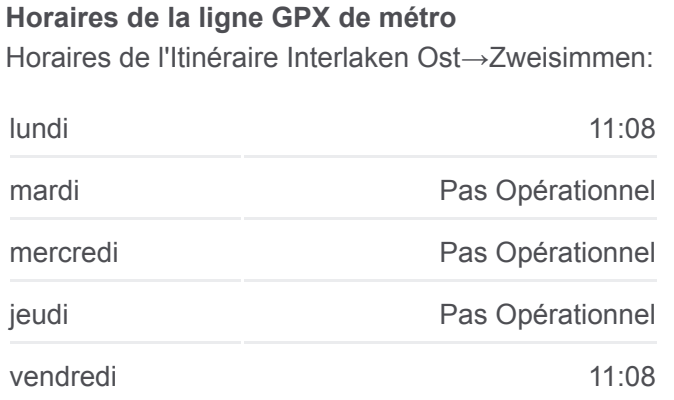

samedi 11:08

Oey-Diemtigen

Erlenbach Im Simmental

Boltigen

Zweisimmen

**Informations de la ligne GPX de métro Direction:** Interlaken Ost→Zweisimmen **Arrêts:** 8 **Durée du Trajet:** 72 min **Récapitulatif de la ligne:**

### [Plan de la ligne GPX de métro](https://moovitapp.com/switzerland-3522/lines/GPX/189050567/7619509/fr?ref=2&poiType=line&customerId=4908&af_sub8=%2Findex%2Ffr%2Fline-pdf-Switzerland-3522-3753175-189050567&utm_source=line_pdf&utm_medium=organic&utm_term=Interlaken%20Ost%20-%20Zweisimmen)

#### **Horaires de la ligne GPX de métro**

Horaires de l'Itinéraire Zweisimmen→Interlaken Ost:

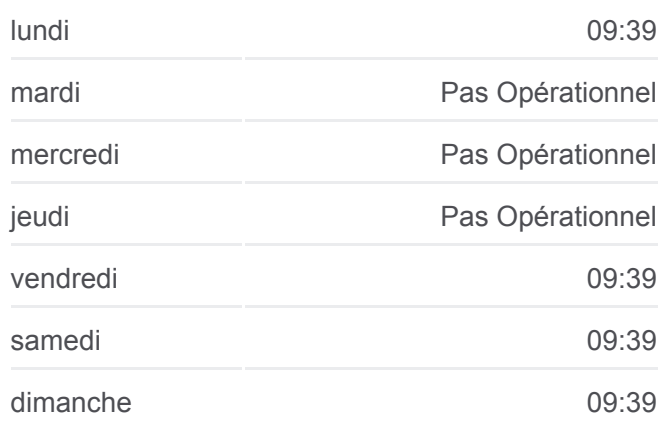

**Informations de la ligne GPX de métro Direction: Zweisimmen→Interlaken Ost Arrêts:** 8 **Durée du Trajet:** 71 min **Récapitulatif de la ligne:**

# [Plan de la ligne GPX de métro](https://moovitapp.com/switzerland-3522/lines/GPX/189050567/7619275/fr?ref=2&poiType=line&customerId=4908&af_sub8=%2Findex%2Ffr%2Fline-pdf-Switzerland-3522-3753175-189050567&utm_source=line_pdf&utm_medium=organic&utm_term=Interlaken%20Ost%20-%20Zweisimmen)

## **Horaires de la ligne GPX de métro**

Horaires de l'Itinéraire Zweisimmen→Interlaken Ost:

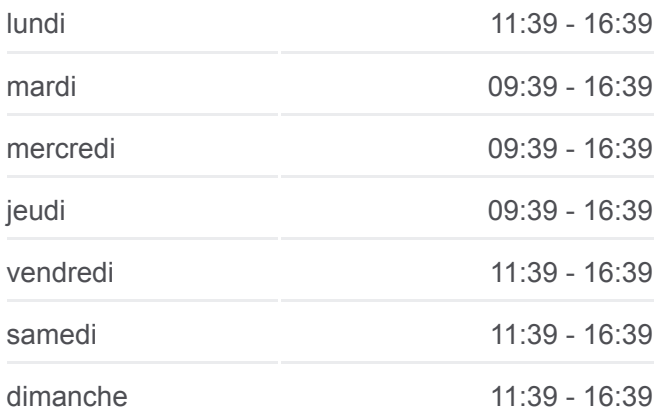

# **Direction: Zweisimmen→Interlaken Ost** 8 arrêts [VOIR LES HORAIRES DE LA LIGNE](https://moovitapp.com/switzerland-3522/lines/GPX/189050567/7619275/fr?ref=2&poiType=line&customerId=4908&af_sub8=%2Findex%2Ffr%2Fline-pdf-Switzerland-3522-3753175-189050567&utm_source=line_pdf&utm_medium=organic&utm_term=Interlaken%20Ost%20-%20Zweisimmen)

Zweisimmen

Boltigen

Erlenbach Im Simmental

Oey-Diemtigen

Wimmis

Spiez

Interlaken West

Interlaken Ost

# **Direction: Zweisimmen→Interlaken Ost** 8 arrêts [VOIR LES HORAIRES DE LA LIGNE](https://moovitapp.com/switzerland-3522/lines/GPX/189050567/7619512/fr?ref=2&poiType=line&customerId=4908&af_sub8=%2Findex%2Ffr%2Fline-pdf-Switzerland-3522-3753175-189050567&utm_source=line_pdf&utm_medium=organic&utm_term=Interlaken%20Ost%20-%20Zweisimmen)

Zweisimmen

Boltigen

Erlenbach Im Simmental

Oey-Diemtigen

Wimmis

Spiez

Interlaken West

Interlaken Ost

**Informations de la ligne GPX de métro Direction: Zweisimmen→Interlaken Ost Arrêts:** 8 **Durée du Trajet:** 71 min **Récapitulatif de la ligne:**

[Plan de la ligne GPX de métro](https://moovitapp.com/switzerland-3522/lines/GPX/189050567/7619512/fr?ref=2&poiType=line&customerId=4908&af_sub8=%2Findex%2Ffr%2Fline-pdf-Switzerland-3522-3753175-189050567&utm_source=line_pdf&utm_medium=organic&utm_term=Interlaken%20Ost%20-%20Zweisimmen)

Les horaires et trajets sur une carte de la ligne GPX de métro sont disponibles dans un fichier PDF hors-ligne sur moovitapp.com. Utilisez le [Appli Moovit](https://moovitapp.com/switzerland-3522/lines/GPX/189050567/7619206/fr?ref=2&poiType=line&customerId=4908&af_sub8=%2Findex%2Ffr%2Fline-pdf-Switzerland-3522-3753175-189050567&utm_source=line_pdf&utm_medium=organic&utm_term=Interlaken%20Ost%20-%20Zweisimmen) pour voir les horaires de bus, train ou métro en temps réel, ainsi que les instructions étape par étape pour tous les transports publics à Genève.

 $\overrightarrow{A}$  propos de Moovit  $\cdot$  [Solutions MaaS](https://moovit.com/fr/maas-solutions-fr/?utm_source=line_pdf&utm_medium=organic&utm_term=Interlaken%20Ost%20-%20Zweisimmen)  $\cdot$  [Pays disponibles](https://moovitapp.com/index/fr/transport_en_commun-countries?utm_source=line_pdf&utm_medium=organic&utm_term=Interlaken%20Ost%20-%20Zweisimmen)  $\cdot$ [Communauté Moovit](https://editor.moovitapp.com/web/community?campaign=line_pdf&utm_source=line_pdf&utm_medium=organic&utm_term=Interlaken%20Ost%20-%20Zweisimmen&lang=fr)

© 2024 Moovit - Tous droits réservés

**Consultez les horaires d'arrivée en direct**

Web App C Telecharger dans C Coogle Play